@wpguayaquil #wcguayaquil #wcguayaquil2019

# WORDCAMP<br>GUAVAQUIL49

## **Crea tu tienda online con WordPress**

Tener tu tienda en línea puede resultar en un gran movimiento estratégico para el crecimiento y rentabilidad de tu negocio, aprende a como crear una.

Por: Andrés Nader CEO Ameizin Ecuador @andresnader

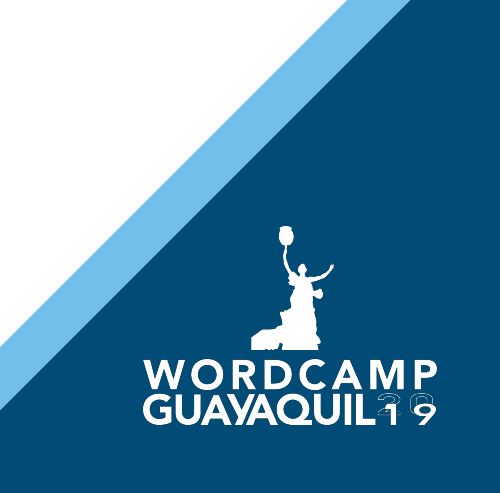

# **¿Qué aprenderé?**

- A. Dominio, hosting, certificados de seguridad y parcelas de pago.
- B. Instalación WordPress
- C. Instalación de plantilla
- D. Manejo y modificación de la plantilla
- E. Parcelas de pago integradas con WooCommerce
- F. Recomendaciones técnicas.
- G. Recomendaciones sobre el manejo de envío.
- H. Programa de recompensas y cupones.

# Dominio, hosting, certificados de seguridad y parcelas de pago.

● EL DOMINIO: Nombre de la tienda en la internet

Domino □ [https://www.strongtech.ec](https://www.strongtech.ec/) Subdominio □ [https://tienda.ameizin.ec](https://tienda.ameizin.ec/)

- EL HOSTING: El hogar de nuestra tienda
- SSL: Los certificados de seguridad que permiten que Google nos indexe y que las parcelas de pago necesitan para garantizar las transacciones en línea.
- Parcelas de pago: Servicio adicional que requerimos para que nuestros clientes puedan comprar con tarjeta de crédito en nuestra tienda.

#### Instalación de WordPress

- 1. Descargamos WordPress desde WordPress.org
- 2. Creamos la base MySQL en el hosting
- 3. Subimos el ZIP descargado de WordPress.org a la carpeta de nuestra web en el hosting
- 4. Descomprimimos el contenido y configuramos el archivo wp-config.php
- 5. Ingresamos a nuestra web para iniciar la instalación
	- 1. Definimos nombre del sitio/tienda
	- 2. Usuario administrativo del sitio y contraseña
	- 3. Ingresamos a nuestro flamante sitio

#### Instalación de plantilla

- 1. Descargamos la plantilla ASTRA de [https://wpastra.com](https://wpastra.com/)
- 2. Subimos la plantilla a nuestro WordPress
- 3. Instalamos el Plug-In Elementor

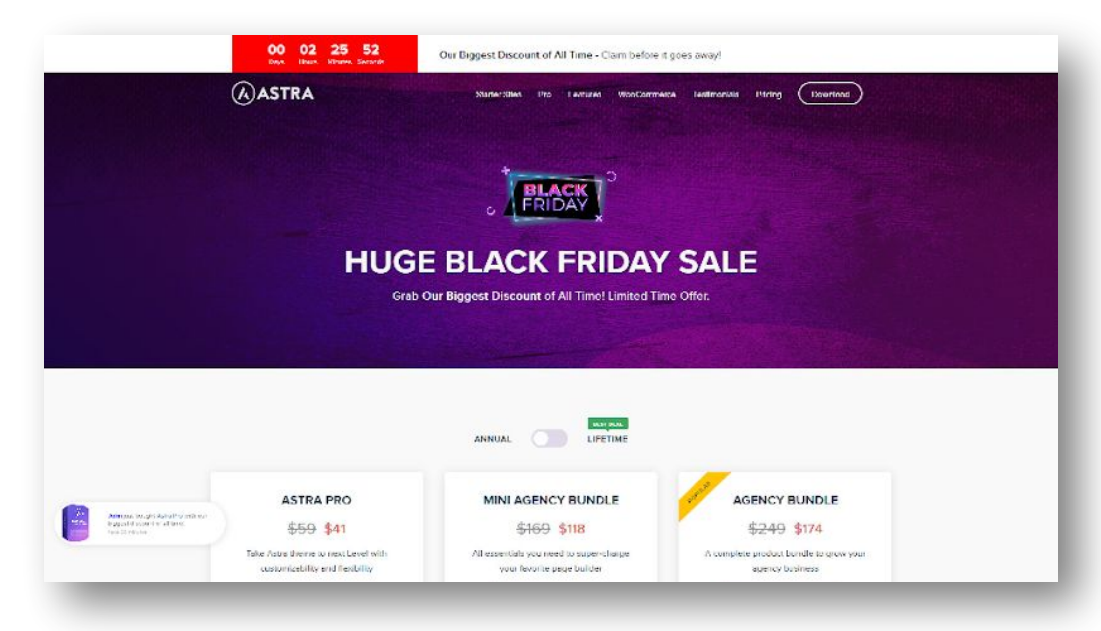

#### Manejo y modificación de la plantilla

## Parcelas de pago

- WooCommerce
- Parcelas de integración para pagos en línea en Ecuador

#### Recomendaciones técnicas

## Recomendaciones acerca de servicios de envió a nuestros clientes

- Picker
- **•** Servientrega
- Correos del Ecuador
- Uno mismo xD

#### Sistema de cupones y recompensas

- Cupones con WooCommerce
- Recompensas por medio de Gamipress

# **Gracias a nuestros patrocinadores**

# **ORO** WOO COMMERCE : bluehost ( ) Jetpack & Liquid Web" Dedi.Space

## **PLATA** HubSpot GoDaddy + GreenGeeks® EscuelaSM AGLAYA **BRONCE**

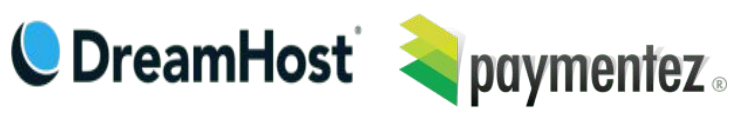

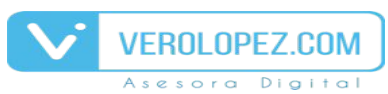

francogiardina.com O

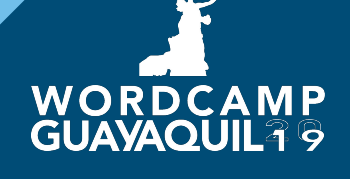